#### **CARGO: ASSISTENTE ADMINISTRATIVO**

## **Quedas do Iguaçu**

Chegamos, e então aquilo tudo está acontecendo de maneira urgente, o mato, água, as pedras, o ar. Aquilo está havendo naquele momento, como o movimento de um grande animal bruto e branco morrendo, cheio de uma espantosa vida desencadeada, numa agonia monstruosa, eterna, chorando, clamando. E até onde a vista alcança, num semicírculo imenso, há montes de água estrondando nesse cantochão, árvores tremendo, ilhas dependuradas, insanas, se toucando de arco-íris, nuvens voando para cima, como o espírito das águas trucidadas remontando para o sol, fugindo à torrente estreita e funda onde todas essas cachoeiras juntam absurdamente suas águas esmagadas, ferventes, num atropelo de espumas entre dois muros altíssimos de rocha.

E na terra em que pisamos junto ao abismo, a cara molhada, os pequenos bichos do mato se movem num perpétuo susto como se nosso movimento fosse uma traição acobertada pelo estrondo dessa catedral caindo absurda para as nuvens de vapor e espuma com toda uma orquestra de órgãos estrondando. Um avião passeia sobre as cataratas, mas ele ronda alto, como se tivesse medo de ser tragado pela respiração do monstro de água vibrando no ar. Do lado argentino, uma longa ponte sobre os saltos e um sábio caminho entre a floresta nos leva à intimidade de muitos saltos, num passeio maravilhoso que é um equilíbrio entre o idílico e o trágico, entre o mais suave segredo do mato e da água, o mais tímido murmúrio nas pedras e o grande estrondo da massa precipitada no ar.

Um bando de papagaios passa para um lado gritando; como em resposta vem depois, da mata escura, um bando de tucanos que, ao pousar, parecem estudar o equilíbrio entre o corpo e os grandes bicos coloridos. As borboletas invadem os caminhos e as picadas, bandos e mais bandos, amarelas, vermelhas, azuis, com todos os caprichos do desenho e da cor, avançando no seu vôo desarrumado e trêmulo, como flores tontas caídas da floresta sobre os caminhos úmidos.

Não, não há como descrever as quedas do Iguaçu; seria preciso viver longamente aqui, nesse mato alto, entre cobras, veados, antas e onças, em volta desse estrondo – e vir, nas manhãs e nas noites, vagar entre as nuvens e a espuma, a um canto do abismo fundo, com terror e com unção. **(Rubem Braga)** 

## **01) Na alternativa abaixo todos os elementos retomam, por meio anafórico, às cataratas do Iguaçu, EXCETO:**

- A) catedral caindo absurda para as nuvens de vapor. B) orquestra de órgãos estrondando.
	- C) longa ponte sobre os saltos.
	- D) monstro de água vibrando no ar.
	- E) movimento de um grande animal bruto e branco morrendo.

# **02) A tipologia textual do texto em questão é:**

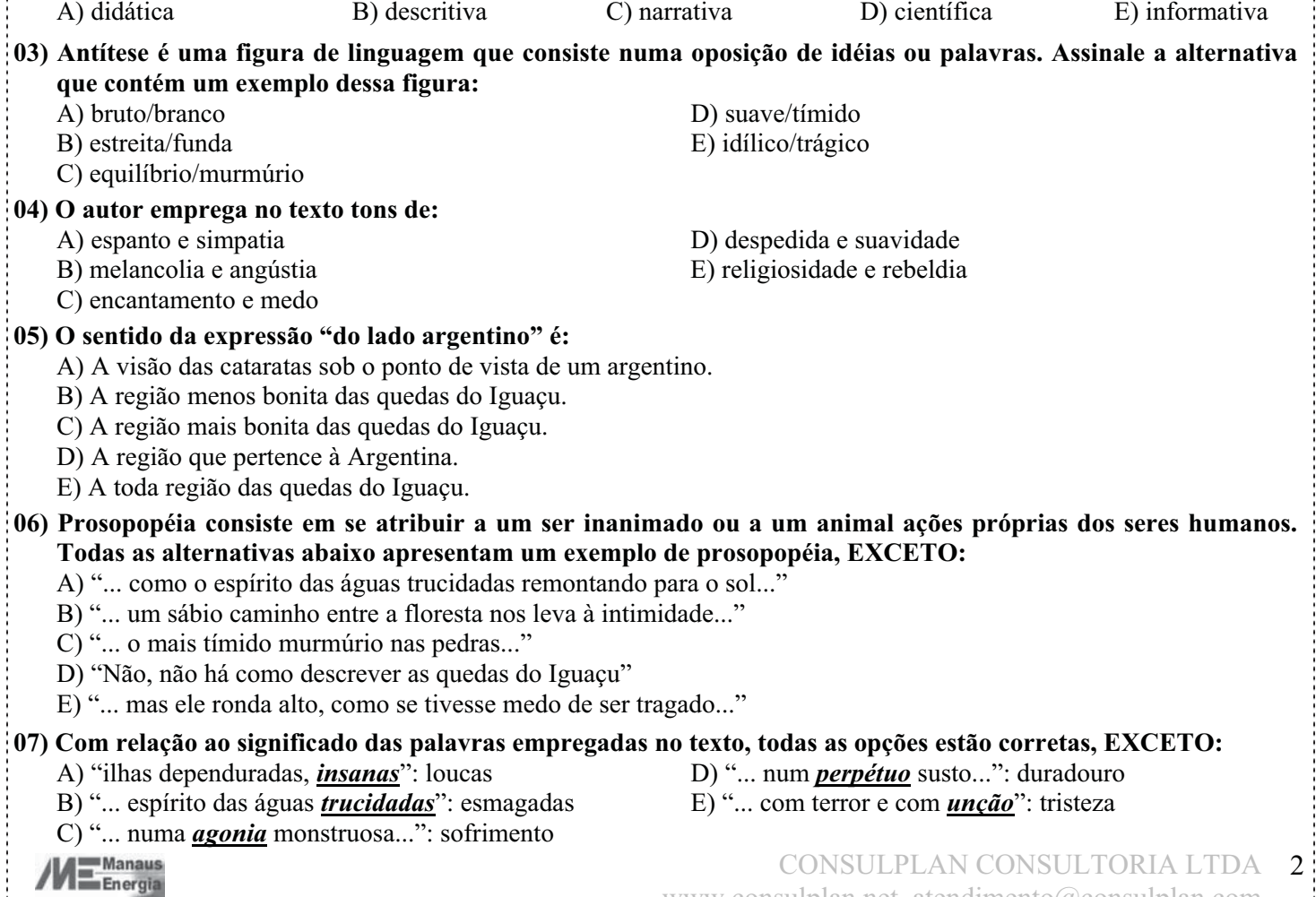

www.consulplan.net atendimento@consulplan.com

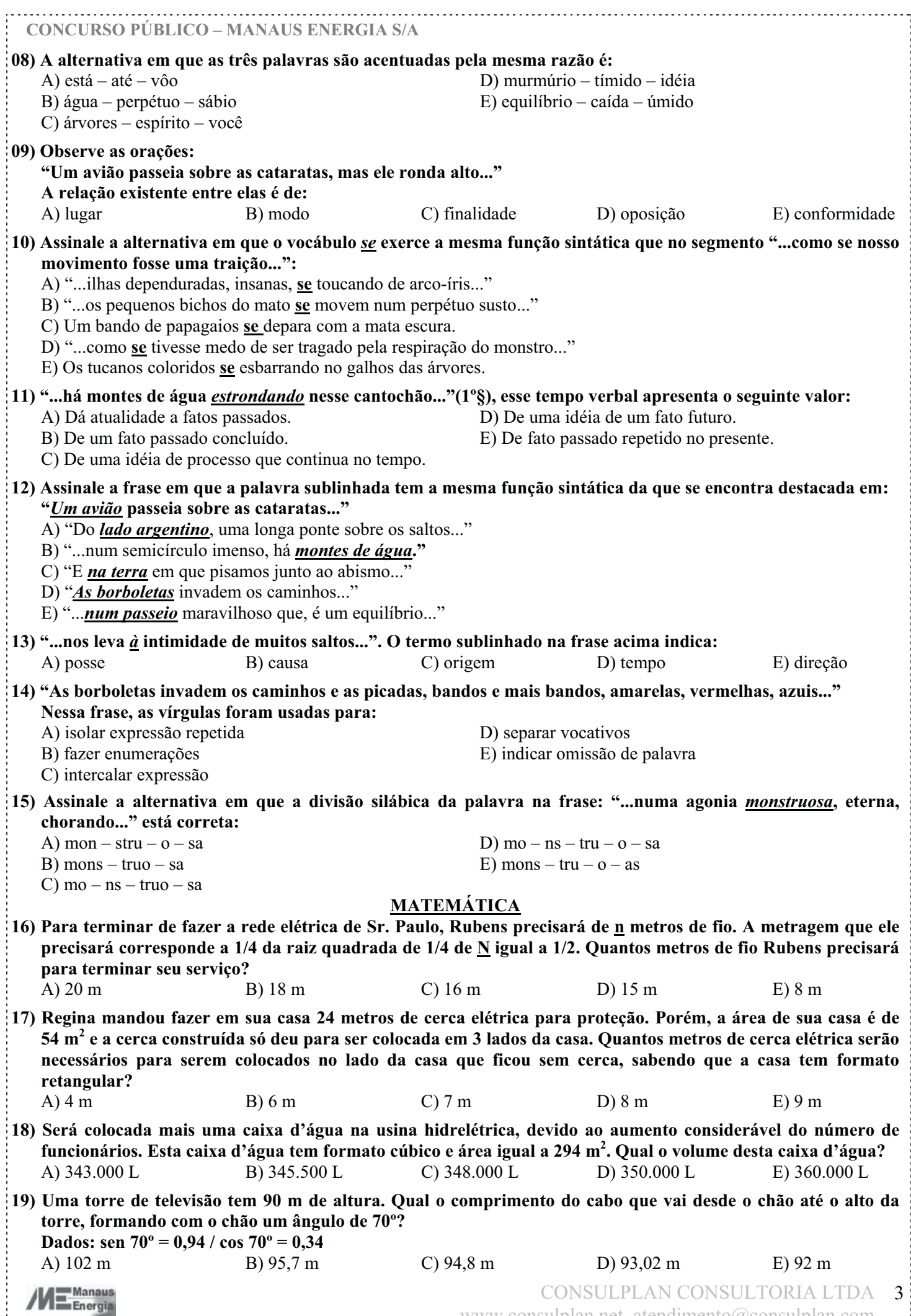

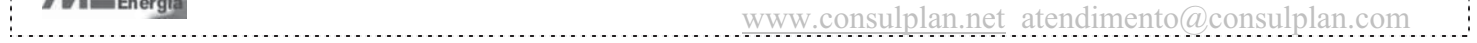

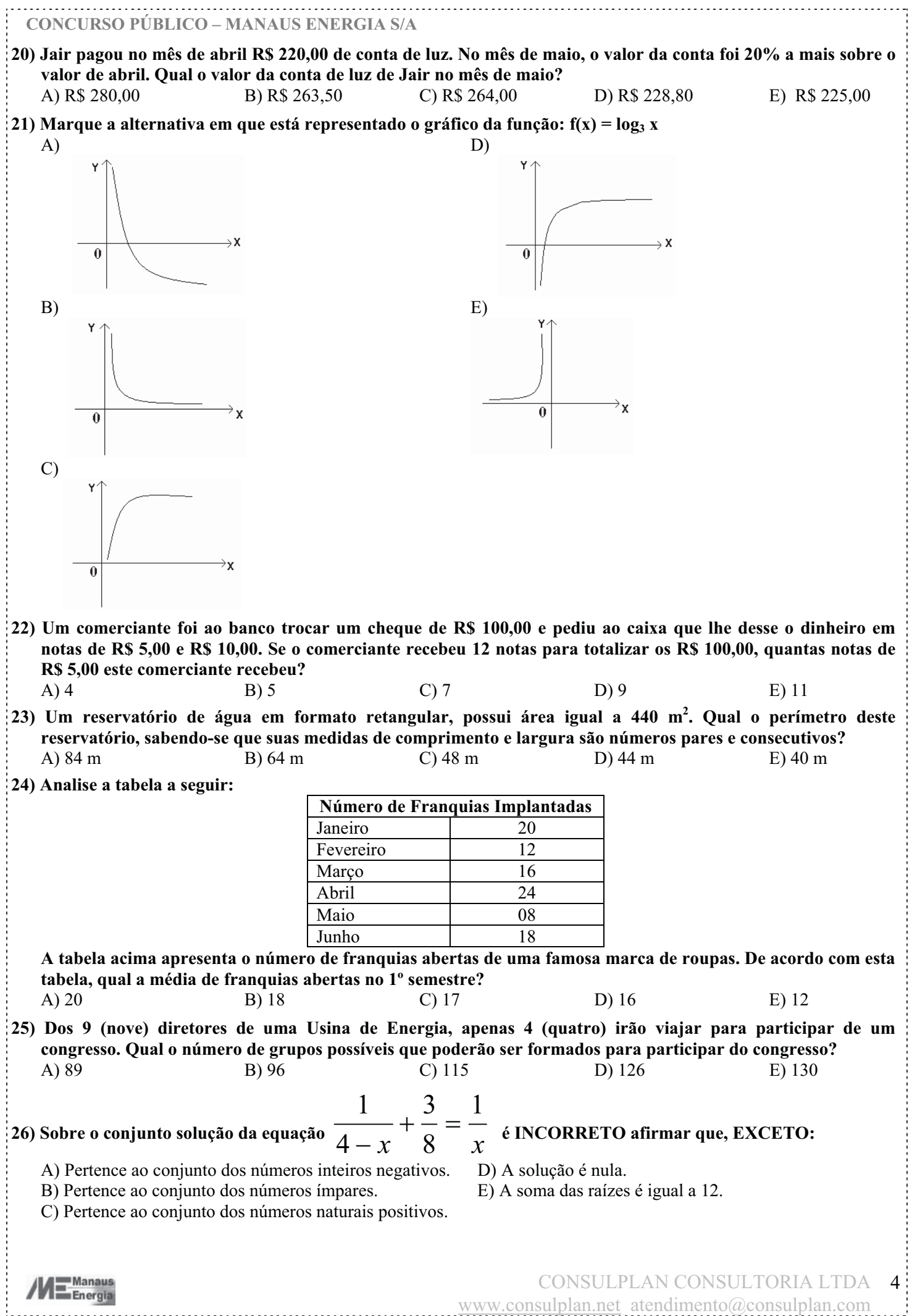

**CONCURSO PÚBLICO – MANAUS ENERGIA S/** 

**27) Ocorreu um problema na Usina de Energia de uma cidade. O engenheiro responsável estava viajando, e ao informá-lo do problema ele retornou imediatamente. A viagem de volta, ele fez a uma velocidade constante de 90 km/h durante horas, conforme mostra a tabela a seguir:** 

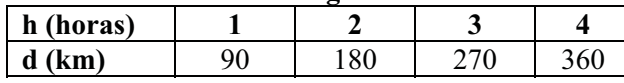

**De acordo com a tabela, qual a função que corresponde a viagem de volta deste engenheiro elétrico?**<br>
A) D = 90h + 90 <br>
B) D = h + 90 <br>
C) D = 90h - 10 <br>
D) D = 90h E) D = A)  $D = 90h + 90$  B)  $D = h + 90$  C)  $D = 90h - 10$  D)  $D = 90h$  E)  $D = 9h + 100$ 

- **28) Se o valor da mão de obra de um técnico em eletrificação aumentar R\$ 12,00, passará a custar 40% a mais do que ele cobra hoje, para fazer um simples serviço. Desta forma, quanto este técnico cobra hoje?** A) R\$ 35,00 B) R\$ 38,50 C) R\$ 40,00 D) R\$ 41,00 E) R\$ 42,00
- **29) Em uma escola, será realizada uma experiência em Física, na área de eletricidade. A professora pediu aos alunos que se reunissem em grupos e cada grupo levasse um plano com 10 pontos, sendo que não poderia haver nesses 10 pontos, 3 pontos alinhados. Na escola, a professora pediu que os alunos com arame, formasse o maior número possível de triângulos utilizando os pontos, antes de dar início à experiência. Quantos triângulos poderiam ser formados neste plano?** A) 150 B) 120 C) 100 D) 90 E) 40

**30) Um técnico que está a 30 metros de um poste, percebe o início de um curto circuito no ponto mais alto deste poste sob um ângulo de 60º. Qual a altura do poste, sabendo que o técnico mede 1,80 m de altura?** A) 58,80 m B) 56 m C) 55,5 m D) 53,70 m E) 51,90 m

#### **NOÇÕES DE INFORMÁTICA**

- **31) Na Área de Trabalho do Windows, o que acontece quando se mantém pressionada a tecla "Alt" enquanto se dá um duplo clique com o mouse (botão esquerdo) no arquivo, isto é, no ícone do arquivo/pasta?** 
	- A) O arquivo é deletado.
	- B) O arquivo tem seu nome disponibilizado para alteração de nome.
	- C) As propriedades de um arquivo são abertas.
	- D) O arquivo é aberto.
	- E) Nada acontece.
- **32) Assinale a alternativa correta com relação a salvar documentos no Microsoft Word com outras extensões:** A) O Microsoft Word só salva arquivos no formato DOC.
	- B) O Microsoft Word se limita a salvar arquivos no formato DOC, TXT, RTF e HTML.
	- C) No Microsoft Word é possível criar arquivos com extensões personalizadas, isto é, pode-se por exemplo, gravar um arquivo '.his' - para arquivos históricos; '.int' – para arquivos interessantes, etc.
	- D) Pode-se escolher qualquer extensão de arquivo para salvar no Word, até mesmo de outros programas, que o Word reconhecerá e abrirá o arquivo.
	- E) No Microsoft Word salvando o arquivo com nome "PROVA.MAN" (entre aspas), ele na verdade adotará o nome do arquivo como "PROVA.MAN".DOC.

## **33) No Word, o que acontece ao se digitar, sem aspas, "=rand (p,f)", onde p corresponde ao número de parágrafos e f ao número de frases em cada parágrafo, e, em seguida, apertar Enter?**

- A) O Word automaticamente preencherá o espaço solicitado, repetindo, de acordo com a quantidade especificada, a palavra "rand".
- B) O Word automaticamente preencherá o espaço solicitado, repetindo, de acordo com a quantidade especificada, a frase: "A ligeira raposa marrom ataca o cão preguiçoso" ou outra equivalente.
- C) O Word automaticamente criará uma tabela com tantas colunas forem solicitadas em "p" e com tantas linhas forem solicitadas em "f".
- D) Dá uma mensagem de erro, pois o sinal "=", no caso, precede uma fórmula matemática e "rand" não é uma operação matemática válida.
- E) Nada acontece, isto é, o que foi digitado permanece da maneira como foi escrito.

#### **34) Dentre as opções abaixo, apenas uma NÃO é uma forma de se retirar o efeito Hyperlink ao digitar no Microsoft Word. Assinale-a:**

- A) Basta pressionar as teclas [CTRL+z] após a transformação em Hyperlink.
- B) Clicar com o Botão direito do Mouse sobre o Hyperlink e escolher a opção Remover Hiperlink.
- C) Após selecionar o Hyperlink, abrir o Menu Inserir/Hyperlink e clicar no Botão Remover Link.
- D) Após selecionar o Hyperlink, clicar no Botão Inserir HyperLink na barra de ferramentas formatação e clicar no Botão Remover Link.
- E) Basta pressionar a tecla <BACKSPACE> após a transformação em hyperlink.

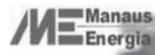

www.consulplan.net atendimento@consulplan.com

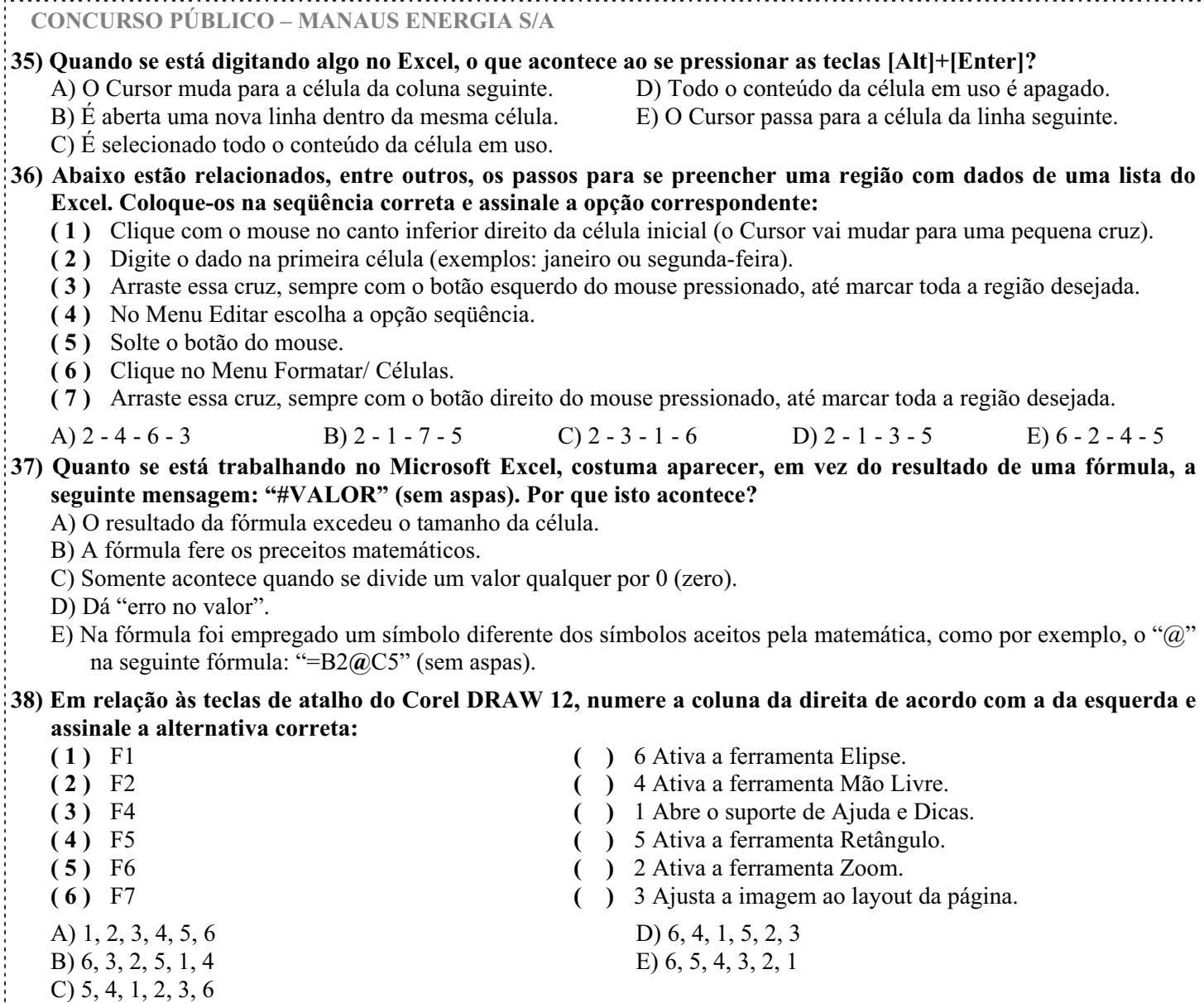

## **39) Analise a seguinte seqüência de passos abaixo e assinale a opção correta:**

*"Clique com o botão direito do mouse sobre um espaço vazio da área de trabalho e escolha a opção Novo/Pasta. Crie uma pasta e arraste para dentro dela todos os atalhos da área de trabalho."* 

- A) Somente os ícones criados após a instalação do Windows na área de trabalho podem ser arrastados, isto é, não é possível arrastar os ícones que já vêm inseridos na área de trabalho no Windows.
- B) Somente os ícones que já vêm inseridos na área de trabalho no Windows podem ser arrastados, isto é, não é possível arrastar os ícones criados após a instalação do Windows na área de trabalho.
- C) Ao se tentar executar os passos acima aparecerá uma mensagem de erro.
- D) Os passos acima são realizáveis e para ver os arquivos basta abrir a pasta recém criada com 2 cliques do mouse ou botão direito/opção abrir ou opção explorar.
- E) Os passos acima só são realizáveis no Windows 98.

## **40) Sobre o software de banco de dados Database 10g Express, da Oracle, pode-se afirmar, EXCETO:**

- A) É uma versão do software de banco de dados Database 10g com algumas limitações, porém é gratuita.
- B) Uma das limitações em relação ao software de banco de dados Database 10g é em relação ao tamanho máximo por banco que é de 4 Gigabytes.
- C) Uma das limitações em relação ao software de banco de dados Database 10g é em relação ao servidor que admite apenas um processador.
- D) Uma das limitações em relação ao software de banco de dados Database 10g é em relação ao tipo de sistema operacional em que ele "roda", enquanto o Database 10g roda em Windows e em Linux, o Database 10g Express somente roda em Linux.
- E) Uma das limitações em relação ao software de banco de dados Database 10g é em relação à memória que é de no máximo um Gigabyte.

![](_page_5_Picture_159.jpeg)

 $/M \equiv \frac{\text{Manaus}}{\text{Energia}}$ 

CONSULPLAN CONSULTORIA LTDA

7

www.consulplan.net atendimento@consulplan.com